## SAP ABAP table PSEN\_SUBPERIOD\_PERNR {Subperiod of assignment for a concurrently employed person}

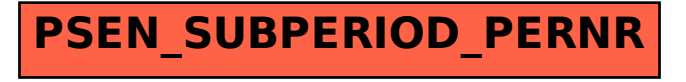